, tushu007.com

## <<AutoCAD >>

<<AutoCAD >>

- 13 ISBN 9787111315582
- 10 ISBN 7111315588

出版时间:2010-10

页数:277

PDF

更多资源请访问:http://www.tushu007.com

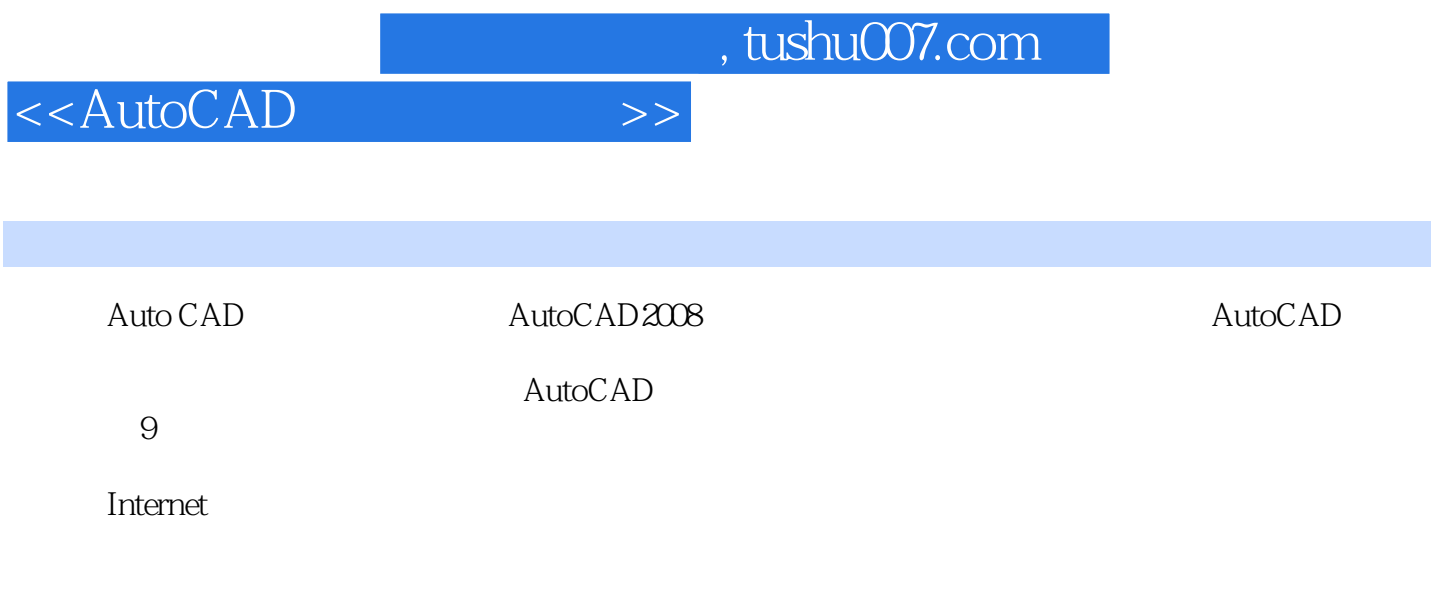

AutoCAD

## <<AutoCAD >>

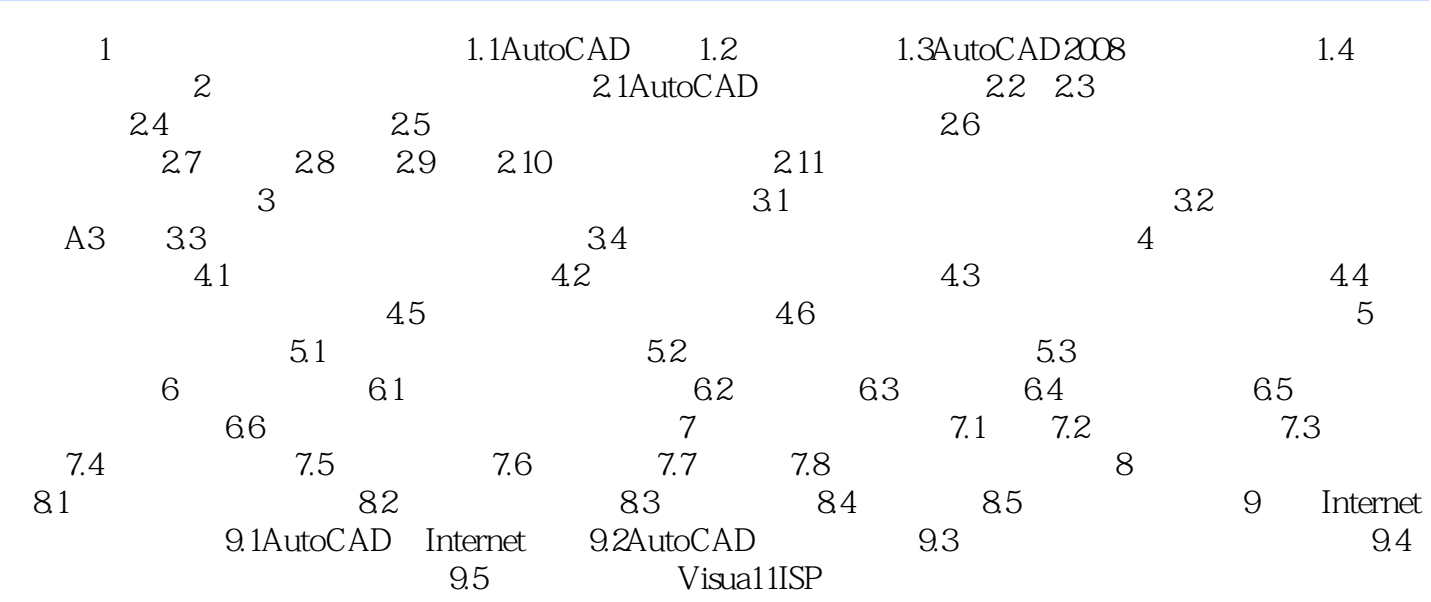

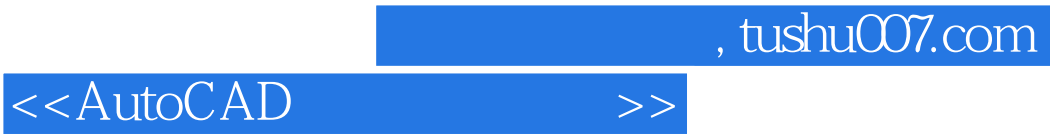

本站所提供下载的PDF图书仅提供预览和简介,请支持正版图书。

更多资源请访问:http://www.tushu007.com